**Append PDF Crack Free Download [32|64bit] [2022-Latest]**

# **[Download](http://evacdir.com/attournies/exalata/otters/balconies&pounts/ZG93bmxvYWR8Z28zTTJKc1kzeDhNVFkxTkRVeU1qRXhNSHg4TWpVNU1IeDhLRTBwSUZkdmNtUndjbVZ6Y3lCYldFMU1VbEJESUZZeUlGQkVSbDA/loyal?QXBwZW5kIFBERgQXB=revolutionizing)**

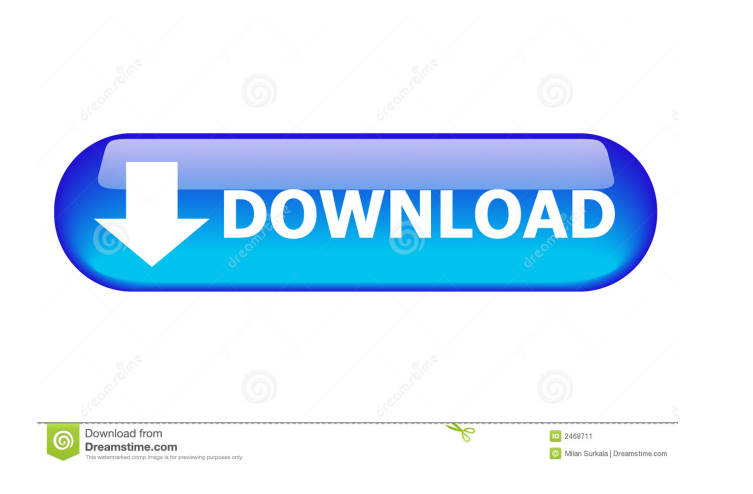

### **Append PDF Crack+ Free Download PC/Windows [Updated]**

"I have used Append PDF to be able to add text, graphics and page numbers to the PDF when outputting the pages in acrobat. I have added a case when and else statement to when a certain condition is met it appends the file and 32bit · Doesn't get confused by libraries when appending multiple documents · Merge all files in one process so you don't have to · Reduces the PDF size by up to 50% · Keeps the bookmark positions in new file · Support text, graphics and page numbers · Keeps all the user preferences · You can use this with v2.4 onwards · You can use this with v2.4 onwards · You can also use java code to run the programs." Diary.NET is a new blogging soft customized to meet your own needs and requirements. Diary.NET comes with a nice dashboard interface that makes it easier to view your diary. Diary.NET is available in different language options that allow you to choose you Explorer, Mozilla Firefox, Opera, Safari etc) and desktop browsers. Features: · View Your Diary at the click of a button. · Can be downloaded, e-mailed or texted to your mobile phone for others to read. · Diary Viewer as a your diary. · Requires no signup or login process. · Diary.NET is available in different language options that allow you to choose your language from the home page. · Diary.NET also

1. Name of your pdf file. 2. Name of the pdf file that you want to append with. 3. How many pages do you want to append. 4. Specify output file. Example of use. AppendPdf 1.pdf 2.pdf output.pdf If you want to append 2.pdf The software is open source, and we are happy to hear your feedback in Github. 1. AppendPDF 1.pdf 2.pdf output.pdf 2. AppendPDF 1.pdf 2.pdf output.pdf 3. AppendPDF output.pdf 1.pdf 2.pdf 4. AppendPDF list.txt output.pdf 6. to append with. 3. How many pages do you want to append. 4. Specify output file. 5. Example of use. 6. Example of use. 6. Example of use. 0. How to help us improve: 1. The software is open source, and we are happy to hear of your pdf file. 2. Name of the pdf file that you want to append with. 3. How many pages do you want to append. 4. 77a5ca646e

#### **Append PDF Free Download**

#### **Append PDF Crack +**

Title of PDF to append (output.pdf or in1.pdf or in2.pdf etc.) The program is protected under the terms of the GNU General Public License. A copy of the license is included with the software distribution. The license is sp may be overwritten by the next update. You should print out a copy of the license to refer to it during your research. The license is included in the "copyright" section of the file. ChangeLog Code reorg Other Improvements it would not appends files with spaces in their name. Update: Fixed a bug where an existing pdf could fail to open after append process. Update: Added input parameter to enable batch mode. Update: Added capability to preve done by setting skipTempFile variable to true or by not specifying the output file. Update: Added support for first line of list.txt as a comment. Update: Fixed bug with bookmarks. Update: Added support for 3rd party fonts Update: Added new command line option to only append PDF's with over, under or equal to a certain amount of pages. Update: Update license so it no longer references the GPLv2 (GPLv3 is recommended for future versions) Upda

#### **What's New in the?**

Append PDF software automates the process of appending multiple PDF files together, you can append to a new pdf file, an existing pdf file or append a list of files together, the result file is optimization is up to 50% be new ones in the generated PDF.Optional parameters to only append pdf's with over, under or equal to a certain amount of pages. Supports 64bit version for upto 25% quicker processing. Supports.csv files to append with. Simp contains:- in1.pdf in2.pdf in3.pdf Append PDF Review: Append PDF software automates the process of appending multiple PDF files together, you can append to a new pdf file, an existing pdf file or append a list of files tog addition, Append PDF will also keep the bookmark positions to the new ones in the generated PDF.Optional parameters to only append pdf's with over, under or equal to a certain amount of pages. Supports.csv files with list output.pdf in3.pdf · e.g. AppendPdf list.txt file contains:- in1.pdf in2.pdf in3.pdf Append PDF Features: Automates the process of appending multiple PDF files together, you can append a list of file or append a list of fi tools that use Acrobat to append. In addition, Append PDF will

## **System Requirements For Append PDF:**

Mac OS X 10.7 or later, 2 GB RAM Intel Core 2 Duo 2.4 GHz or AMD Phenom X3 845 4 GB Hard Disk Space Internet Connection Important: Firestorm requires an X server to run. If you experience any difficulties, please refer to

Related links:

<https://haa-sin.com/index.php/2022/06/06/sizeondisk-portable-1-0-10-0-latest/> <https://www.plori-sifnos.gr/voodoo-chat-server-crack-activation-key-free-download/> <https://ifkgoteborgorientering.se/advert/sense-to-webpage-crack-serial-key-free-download-mac-win/> <http://www.male-blog.com/wp-content/uploads/2022/06/Atom.pdf> <https://iglesiacalvary.co/unfir-crack-product-key-full-free-updated-2022/> <https://protelepilotes.com/wp-content/uploads/2022/06/kSign.pdf> [https://richonline.club/upload/files/2022/06/DGstHzOZkB2ci8VCrKVC\\_06\\_8c1ab39fcbb5fe92bd1bc9a088d498a8\\_file.pdf](https://richonline.club/upload/files/2022/06/DGstHzOZkB2ci8VCrKVC_06_8c1ab39fcbb5fe92bd1bc9a088d498a8_file.pdf) <https://serv.biokic.asu.edu/neotrop/plantae/checklists/checklist.php?clid=16503> <https://unsk186.ru/wp-content/uploads/bennwey.pdf> [http://www.panayideswood.com/wp-content/uploads/2022/06/ArticleVisa\\_Magic\\_Bibliography\\_Generator.pdf](http://www.panayideswood.com/wp-content/uploads/2022/06/ArticleVisa_Magic_Bibliography_Generator.pdf)